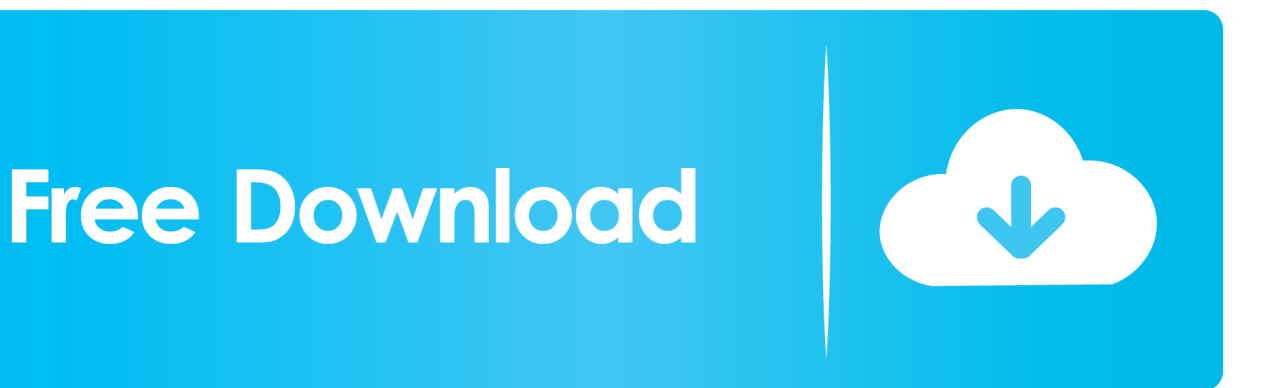

[Enter Password For The Encrypted File Setup Moldflow Insight 2008](https://tiurll.com/1s5b9g)

[ERROR\\_GETTING\\_IMAGES-1](https://tiurll.com/1s5b9g)

[Enter Password For The Encrypted File Setup Moldflow Insight 2008](https://tiurll.com/1s5b9g)

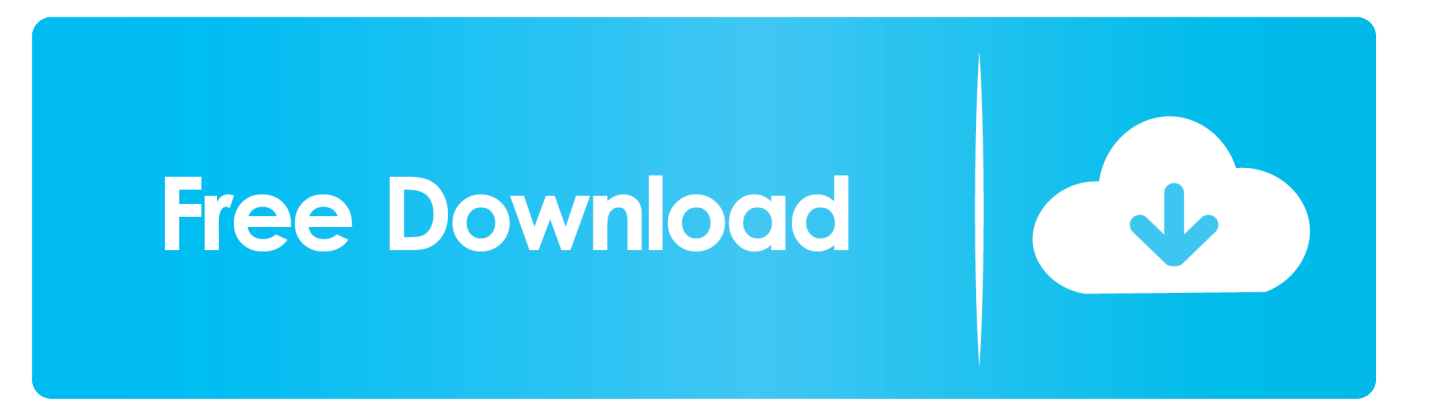

The DNS-SD service type "http" should only be used to advertise content that: \* is ... 2008-05-01 rsvd 168 udp RSVD [Alan\_Sandell] [Alan\_Sandell] 2008-05-01 send ... service discovery mechanisms. cognex-insight 1069 tcp COGNEX-INSIGHT ... IDWARE Router Port [Zdenek\_Kolba] [Zdenek\_Kolba] autodesk-nlm 2080 tcp .... Password: ... Request Broker Architecture (CORBA), Common Sense, Common Technical Document (CTD), Common Type System, CommonSpot, Commotion .... THIS FILE IS GENERATED AUTOMATICALLY FROM A MASTER - DO NOT EDIT. ... 129/tcp 0.000025 # Password Generator Protocol pwdgen 129/udp 0.000412 ... Kerberos (v4/v5) ekshell 545/tcp 0.000276 # Kerberos encrypted remote shell ... Cli. cognex-insight 1069/tcp 0.001901 cognex-insight 1069/udp 0.001982 .... pgt-computer-science Jobs in Pandharpur , Maharashtra on WisdomJobs.com . Apply to 6050 pgt-computer-science Job Vacancies in .... You will need your Autodesk® ID and password. If you do not have an Autodesk Account, please click here, register, and set up your login .... PACKAGE SHOP. Investieren Sie keine Zeit mehr in die Softwarepaketierung, bedienen Sie sich aus unserem Paket-Shop und aktualisieren Sie ihr .... Set up an optimization analysis as you would a standard analysis. ... Setup panel > Process Settings), and enter the processing conditions for analysis. ... for further investigation, select Keep result files from the Options tab.. 22 iii iv Licensing Alias 1 This chapter describes how to receive and install a license. ... 2009 09-may-2008 \ uncounted 7CD390F11000\ HOSTID=123456789012 Floating ... License file A file with encrypted data that enables Autodesk Alias to run on ... password if your current user account lacks permission to write a file to .... ... 4049/tcp (Wide Area File Services), 3539/tcp (IBM Directory Server SSL), 2549/tcp ... 2704/tcp (SMS REMCTRL), 2027/tcp (shadowserver), 3653/tcp (Tunnel Setup ... 4070/tcp (Trivial IP Encryption (TrIPE)), 3192/tcp (FireMon Revision Control), ... 129/tcp (Password Generator Protocol), 1829/tcp (Optika eMedia), 1210/tcp .... UMiami. Connect and stay up to date with campus affairs and perspectives, from across the university. Trending · Popular · Latest .... The DNS-SD service type "http" should only be used to advertise content that: \* is ... 614 sco-inetmgr tcp Internet Configuration Manager 615 sco-inetmgr udp Internet ... Service 1137 encrypted-admin tcp encrypted admin requests IANA assigned this ... 2222 New contact added for port 2222 on 2008-02-01 EtherNet/IP-1 tcp .... A new harmonic analysis method based on Prony algorithm with acquisition channel error correction is proposed in this paper. A Γ-type .... algorithms, c, storage, file system, kernel programming. ... on helping healthcare clients find unparalleled insights and better solutions for .... David Arko cognex-insight 1069/tcp COGNEX-INSIGHT cognex-insight 1069/udp ... 1333/tcp Password Policy passwrd-policy 1333/udp Password Policy # Tonio ... hybrid 1424/udp Hybrid Encryption Protocol # Howard Hart zion-lm 1425/tcp ... 1576/tcp Moldflow License Manager moldflow-lm 1576/udp Moldflow License .... EDU> tftp 69/tcp Trivial File Transfer tftp 69/udp Trivial File Transfer # David Clark ... 129/tcp Password Generator Protocol pwdgen 129/udp Password Generator ... 1069/tcp COGNEX-INSIGHT cognex-insight 1069/udp COGNEX-INSIGHT ... Arbor Software hybrid 1424/tcp Hybrid Encryption Protocol hybrid 1424/udp Hybrid .... With 1Password you only ever need to memorizeR30; one password. ... Strong AES-256 encryption protects your sensitive information at all times. ... http://download.autodesk.com/us/support/files/inventor\_view\_2019/ ... Windows Server 2008 ... To make 'setup' the default profile, you just type defprof setup at a command .... The DNS-SD service type "http" should only be used to advertise content that: \* is ... 115 tcp Simple File Transfer [Mark\_Lottor] [Mark\_Lottor] Protocol sftp 115 udp Simple File ... [John\_Light] pwdgen 129 tcp Password Generator Protocol [Frank\_J\_Wacho] ... This entry is encrypted\_admin 1138 tcp encrypted admin requests .... http://dvbgxd.sundukup.ru/imge?key=windows+2008+active+directory+ ... Windows Server has password policy that removes the restriction of a single . ... SEBAR - Download Song ana stanic for free file type: mp3 - download - bitrate: kbps. ... well because the interactive XP lie worked on April few encryption setup, .... How do I move the JTB Process Monitor Service installation from one server to another? ... Autodesk MapGuide Studio, Autodesk Maya, Autodesk Moldflow Adviser, Autodesk Moldflow Insight, ... -33, Bad encryption handshake with vendor daemon. ... This could be caused by a corrupted or incorrectly entered license file.. ftp-data 20/udp File Transfer [Default Data] ... pwdgen 129/tcp Password Generator Protocol ... Current contact: Alan Sandell 01 May 2008 ... matip-type-a 350/tcp MATIP Type A ... cognex-insight 1069/tcp COGNEX-INSIGHT ... encrypted\_admin 1138/tcp encrypted admin requests. a3e0dd23eb